OST To EML Converter Expert Crack [Mac/Win]

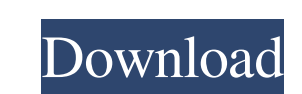

## **OST To EML Converter Expert Registration Code X64**

OST to EML Converter Expert is a utility that converts MS Outlook OST files into EML format. Features: Converts OST files into EML format without the need for the user to have a local EML file or a database. Preserves the easily browse through each and every folder. Fully compatible with Windows XP, Vista, 7 and 8. Worked without any problems on 64-bit systems. Tested on MS Outlook 2003, 2007, 2010 and 2013. Note: Users are recommended to h feature is that the resulting files are easy to locate. Browsing through each and every OST folder is quite simple. Cleaning out the trash is easy when the conversion is complete. Saving the file is also easy. Converter av software comes with the following file extension: .exe How to Install OST to EML Converter Expert: The software is available as a free download, and it is the recommended way to install OST to EML Converter Expert. Users s location of their OST file and the destination path for the resulting EML file. After a successful conversion, users can take advantage of the app's nifty tools such as its option to make a ZIP file from the resulting EML

#### **OST To EML Converter Expert Crack +**

?????? KEYMACRO is an advanced macro recorder for Windows. It records actions as they happen (such as menu and toolbar mouse clicks, keystrokes, and mouse movements) and saves them to a macro file. You can use them to make KEYMACRO can record any Windows program, regardless of how many threads it has running. This means you can record an entire complex program, including all threads, in one go. ?????? XEYMACRO offers many other features: ??? 2Nultiple-keyboard-layouts 2Quick-menu-searching 2Mouse-wheel-navigation 2Use-custom-keyboard 2Add-separators-between-recording-fields 2Add-recording-option-to-menu 2Multiple-recording-data-types 2Add-recording-information toolbar-when-recording ?Save-recording-information ?Preview-keystrokes ?Preview-mouse-clicks ?Preview-hotkeys ?Preview-mouse-movement ?Preview-mouse-wheel-rotation ?Record-any-window ?Edit-recording ?Delete-recording ?Appe

### **OST To EML Converter Expert Crack + With Product Key**

OST to EML Converter Expert is an easy-to-use software app that lets you convert your OST files into EML format instead. A file conversion utility with an incredibly user-friendly UI The main (and only) window encompasses is only possible with an integrated file explorer. OST to EML Converter Expert works fast when converting your files, and the only variable is the sheer amount of data your OST has. For example, it is obvious that an accou data based on type, as contacts are put in a separate folder, inbox messages in another one, and so forth, so you won't have a hard time figuring out which is which. OST to EML Converter Expert has a pretty straightforward while the other is for specifying the destination path for the resulting EML file. Our main goal with this tool is to help you convert OST files into EML format. This is done in order to make the data that was previously l on the fly, making it a great tool for those of you using MS Outlook. What is not so good: This tool is developed in-house, and this might present a problem for some. It is impossible to test the tool before purchase, and published a ruling that set limits for e-cigarette use in public places. The Food and Drug Administration

OST to EML converter converts OST to EML (MS Outlook). Puts all emails and attac... 7. Handy PDF to OST Converter - Business & Productivity Tools... Handy PDF to OST Converter directly. Or convert multiple PDF files at a t emails to Microsoft OST as fast as lightning. Also convert them to other popular office formats such as OLE, XLS, XLSX, HTML, RTF, HTML, etc. It supports all the major email clients and Windows mail reader software. Key Fe PDF to OST on system start 5. Free to try before purchase 6. Password protection to protection to protect OST conversion Get it now: 8. Handy PDF to Outlook Converter - Business & Productivity Tools... Handy PDF to Outlook supports all the major email clients and Windows mail reader software. Key Features: 1. Convert multiple PDF files to OST 2. Import PDF files to Handy PDF to Outlook Converter directly 3. Convert PDF files to OST, HTML, XL & Productivity Tools... Handy MBOX to OST Converter is a standalone MBOX to OST converter that helps you convert MBOX to Microsoft OST (Outlook Open Text) with ease. Handy MBOX files and Windows mail reader software. Key F Converter directly 3. Convert MBOX files to OST, HTML, XLS, XLSX, RTF, etc. 4. Choose to

#### **What's New in the?**

# **System Requirements For OST To EML Converter Expert:**

- Windows XP SP3, Windows Vista SP2, Windows 7 SP1, Windows 8, Windows 10 - 2 GB of RAM (8 GB recommended) - DirectX 11 - 4 GB of available space Features: - 8 Player Multiplayer - 10+ Set of Single Player Missions - Survi

Related links:

<http://www.kalybre.com/?p=16534> <https://www.opgt.it/wp-content/uploads/2022/06/IcoFolder.pdf> [https://sunuline.com/upload/files/2022/06/tDWSLXjdUZXWjpEFOJwb\\_06\\_95851b2ab84eeb68bfda3422284d1091\\_file.pdf](https://sunuline.com/upload/files/2022/06/tDWSLXjdUZXWjpEFOJwb_06_95851b2ab84eeb68bfda3422284d1091_file.pdf) <http://www.advisortic.com/?p=23076> <https://bravahost.com/blog/2022/06/06/xedit-crack-free-download-6/> [https://facenock.com/upload/files/2022/06/wzOkbkjgQlsU7jLg6Ogf\\_06\\_95851b2ab84eeb68bfda3422284d1091\\_file.pdf](https://facenock.com/upload/files/2022/06/wzOkbkjgQlsU7jLg6Ogf_06_95851b2ab84eeb68bfda3422284d1091_file.pdf) <http://boomingbacolod.com/?p=1356> <https://sjdistributions.com/?p=1683> <https://doyousue.com/realtime-cookie-cache-cleaner-crack-with-registration-code-pc-windows/> <https://midatlanticherbaria.org/portal/checklists/checklist.php?clid=60041>